# 4DMethod 4D & Wakanda User Group

July 30th, 2015 Meeting

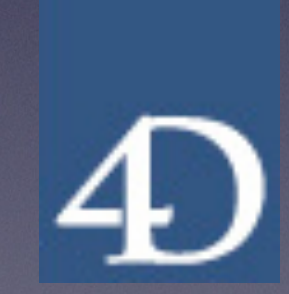

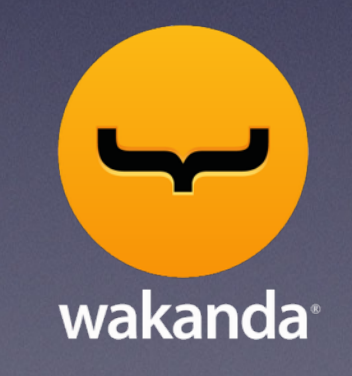

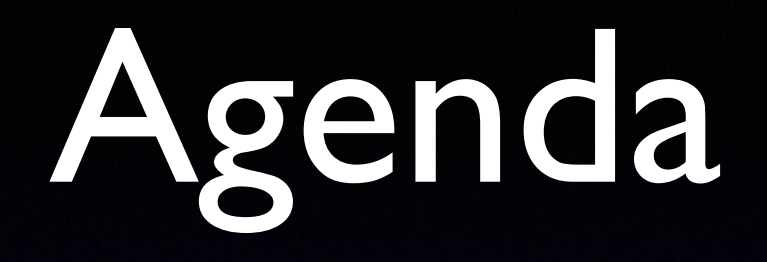

- 1. Welcome to 4DMethod 'apalooza'
- 2. 4D News from Jim Sobczak, Brent Raymond
- 3. Wakanda News from Xiang Liu
- 4. Interesting articles on 4D Knowledgebase
- 5. Special topic: Priority: Mail! Brent Raymond
- 6. General Q & A
- 7. Next Meeting September 10th
- 8. Wrap up

## Welcome

### Brent Raymond

#### 4DMethod 4D & Wakanda User Group [4dmethod.wordpress.com](http://midwest4d.wordpress.com) [4dmethod@gmail.com](mailto:4dmethod@gmail.com?subject=)

### 4DMethod

#### 4D & Wakanda User Group

- Combine efforts with other user groups around the world
- Bring together a scattered community of developers and users
- Stream meetings via Google Hangouts to allow people to participate in a live meeting from anywhere
- Record meetings and presentations to be viewed again or shared with others
- Provide fresh new content and exposure to all of the regional groups

### 4D News

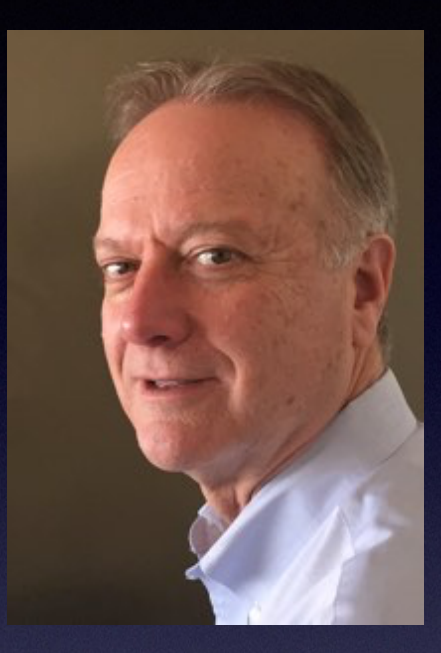

#### Jim Sobczak VP of Sales & Services for 4D, Inc. **OEM Manager** [jsobczak@4d.com](mailto:JSobczak@4d.com)

## 4D v15 released

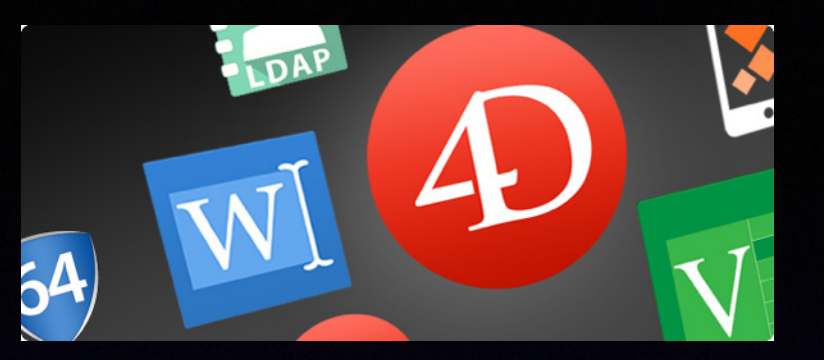

- Intro release of 4D Write Pro and 4D View Pro.
- **Enterprise Directory support (LDAP)**
- Preview of the new, modernized network layer
- Easy generation of HTML emails.
- Modern user interface elements
- Developer-oriented features: Object field type, 4D tags, listbox improvements and more.
- Improved application analytics and optimization
- Security improvements

## 4D v15 released

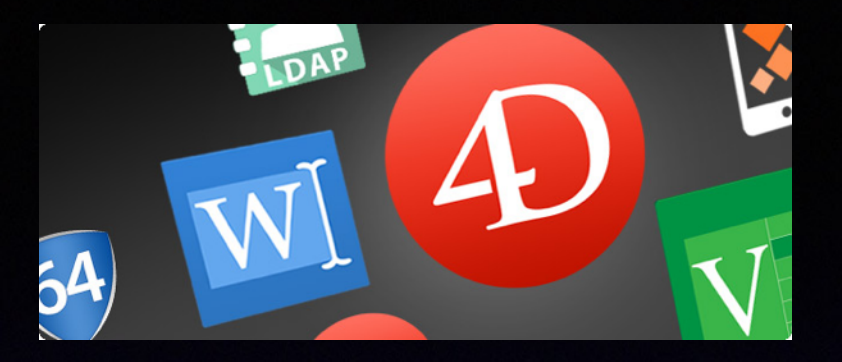

#### v15 Demo Videos and databases <http://www.4d.com/products/new.html>

Most extensive list of demo code and videos for a release that I have seen yet.

## Wakanda News

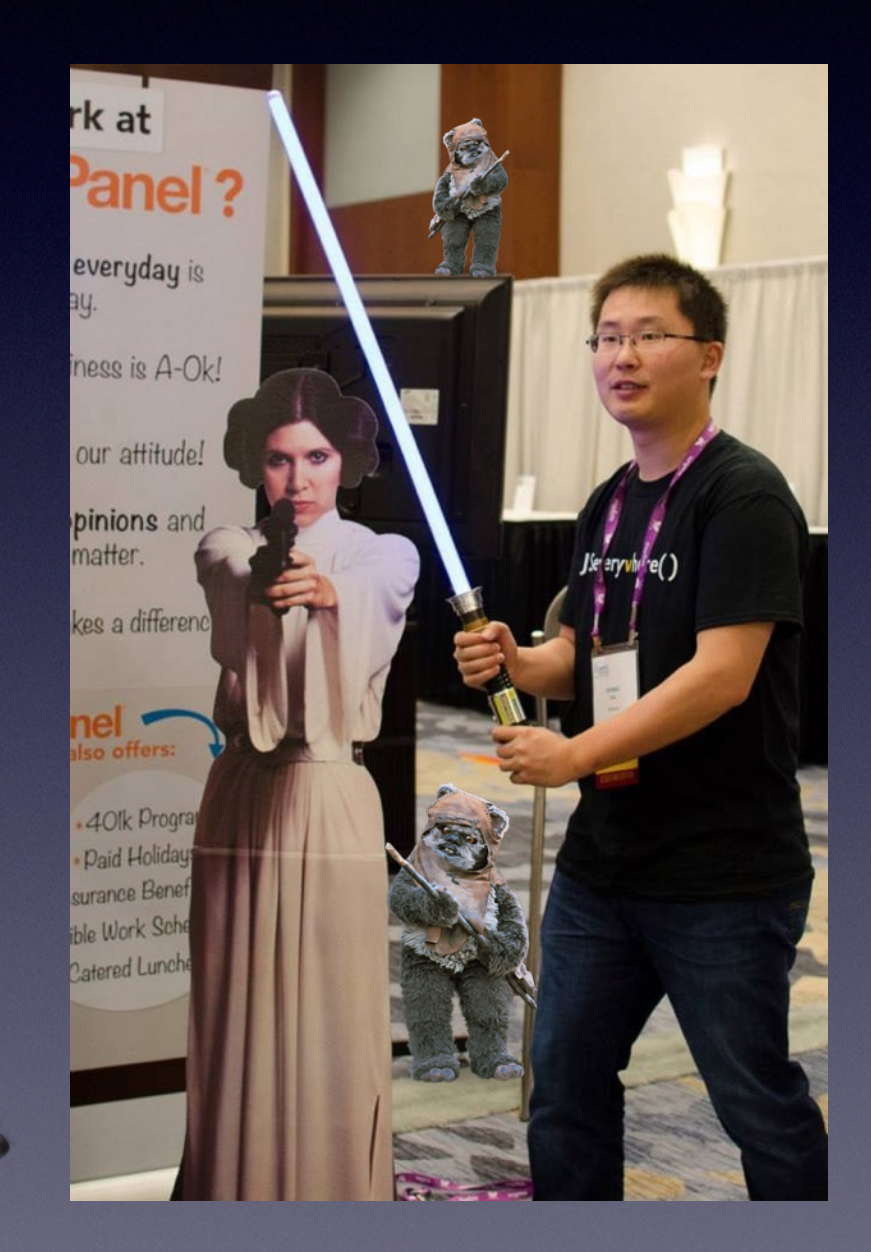

Xiang Liu Technical Services Engineer 4D, Inc [xliu@4d.com](mailto:xliu@4d.com)

## Recent Tech Tips of Note 4D Knowledgebase

• Map Integration with Data Cluster Display <http://kb.4d.com/assetid=77329>

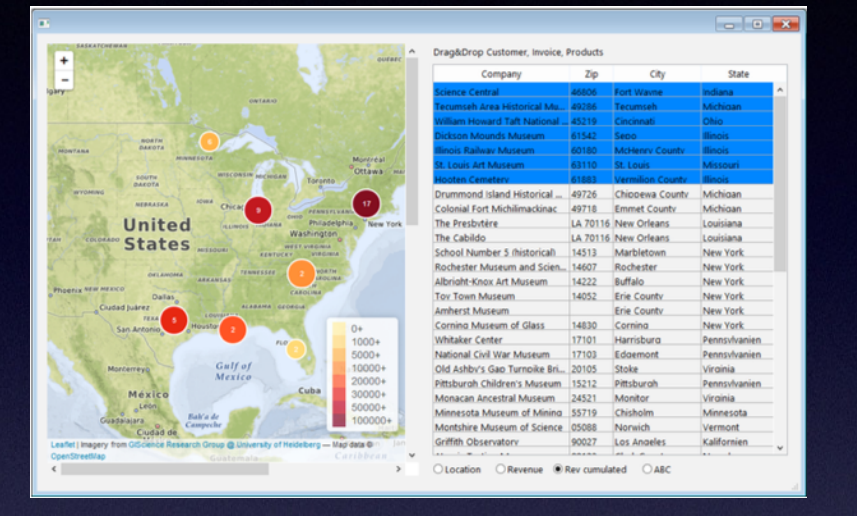

- Using PROCESS 4D TAGS and Local Variables <http://kb.4d.com/assetid=77326>
- Creating CSS Image Sprites files in 4D <http://kb.4d.com/assetid=77321>
- Adding Window Snapping to 4D <http://kb.4d.com/assetid=77315>

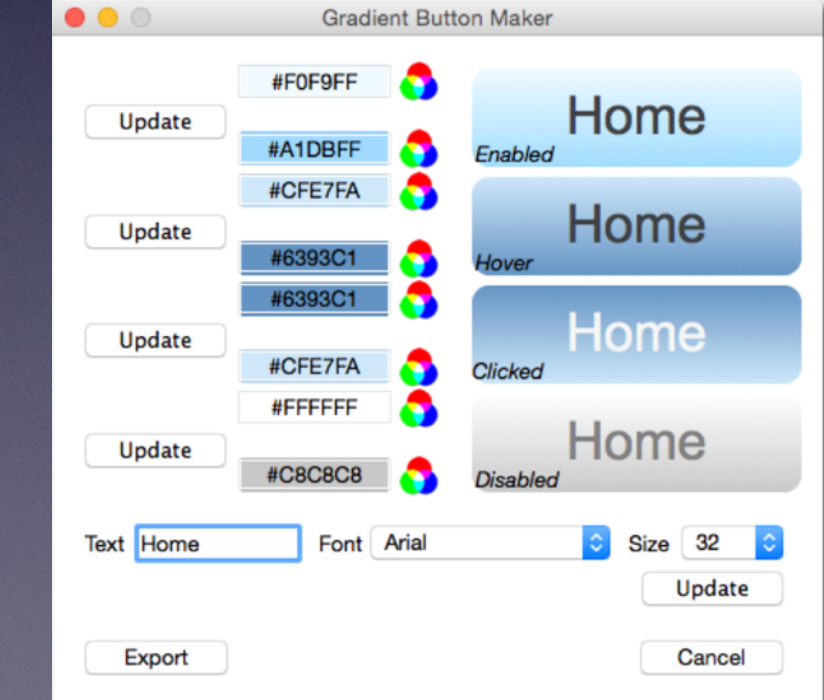

### Hey 4D! You know what would be cool?

Store numbered clipboard settings so that they don't lose your settings on restart.

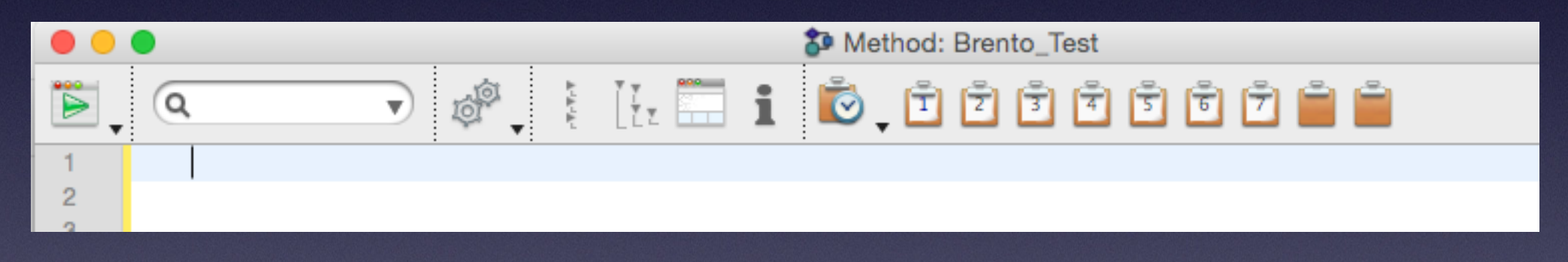

#### After restart :(

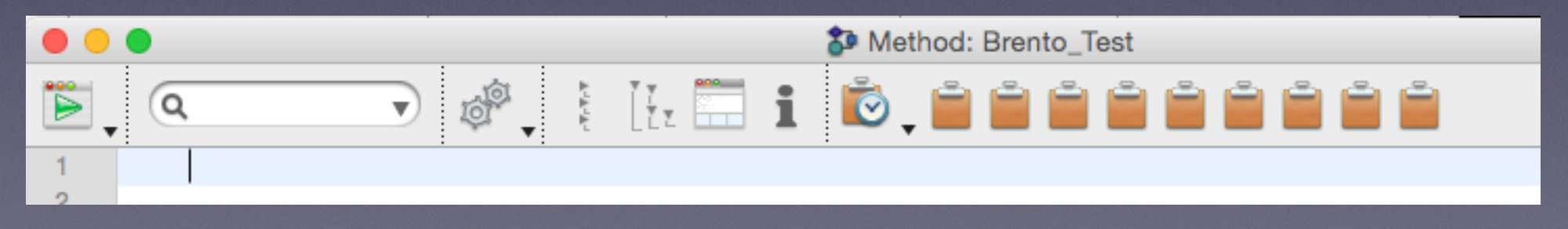

## Recent on 4DMethod

### **New demo video**

Automatically set 4D field index types [https://4dmethod.wordpress.com/2015/06/30/automatically](https://4dmethod.wordpress.com/2015/06/30/automatically-set-4d-field-index-types/)set-4d-field-index-types/

A demonstration of how to automatically set the index type (B-Tree, Cluster, Automatic) for indexed fields in a 4D structure depending on the field data type and table content.

#### Special Topic: Priority: Mail!

**Demonstration of how to validate and autocomplete mailing addresses using the Google Maps API, HTTP client commands and 4D Objects.**

#### **Brent Raymond**

**4DMethod Organizer Software Engineer at Art Institute of Chicago** 

> [brento.is@gmail.com](mailto:brento.is@gmail.com?subject=) <https://www.linkedin.com/in/linkbrent> <https://github.com/moseswalker>

## Questions?

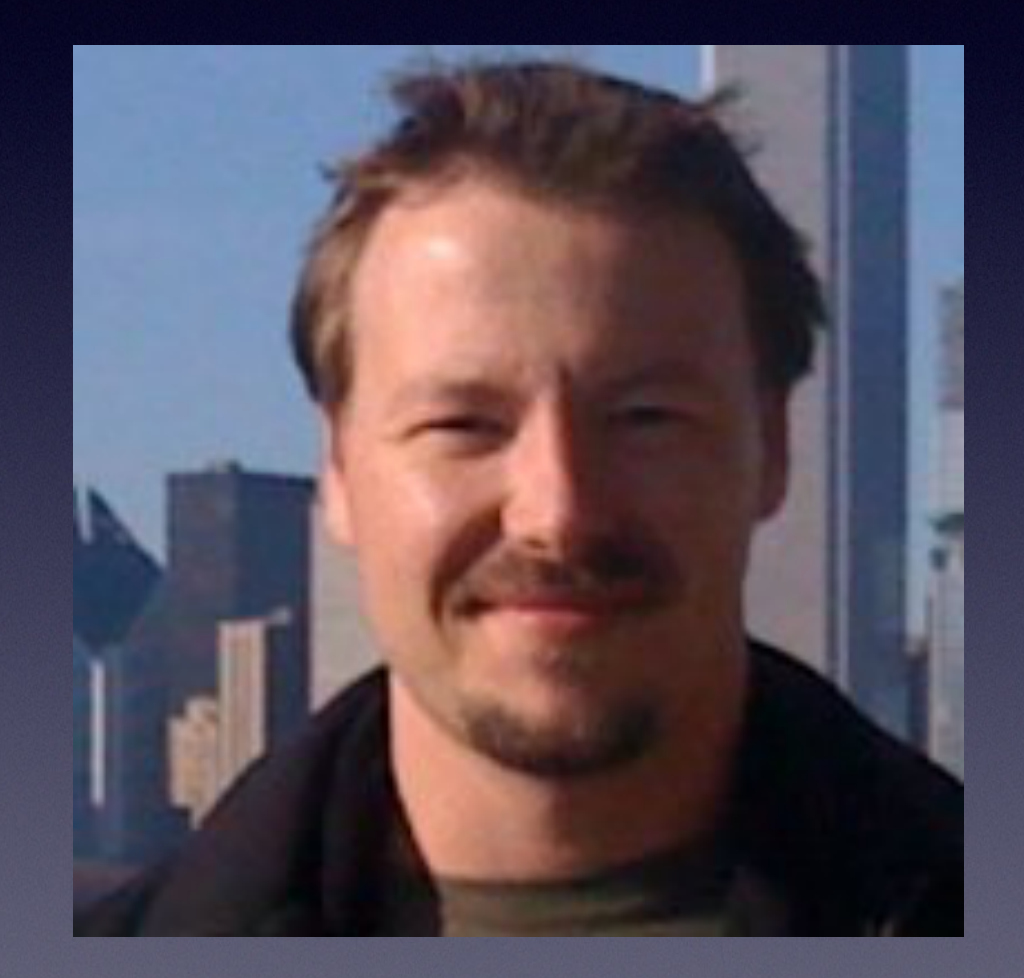

## Next Meeting

#### 4DMethod - 4D & Wakanda User Group

Users and developers welcome!

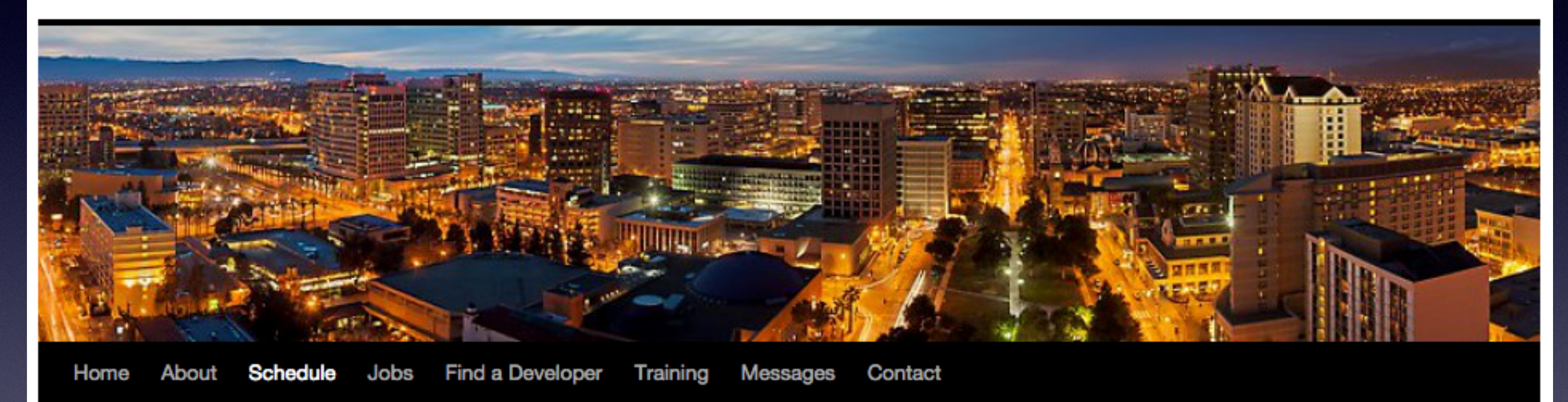

#### [https://4dmethod.wordpress.com/](https://4dmethod.wordpress.com/schedule/) schedule/

## Next Meeting

Thursday, September 10th, 2015, 12:00 noon, CST (UTC−6:00)

*Todd Freese will demo a 4D application in use at the Film Workers Club in Chicago, IL that serves scheduling data via server/ client, web and iPhone.*

**Thursday, October 22nd, 2015, 12:00 noon, CST (UTC−6:00) Wednesday, December 2nd, 2015, 12:00 noon, CST (UTC−6:00)** 

Calling for speakers who would like to demo some of their work or applications.

# Wrap Up

Other questions? **Discussion** 

Feedback is appreciated